# **Il mago della comunicazione interna: tiene buona nota degli impegni della Squadriglia e, in accordo con il Capo Squadriglia, provvede a tenere informati gli altri squadriglieri. Per le sue comunicazioni si servirà della ormai consolidata "catena telefonica" o di forme scritte (…lettere, mail, ecc.). INCARICO IN SEDE SEGRETARIO EXAMPORTIBE IS CONTROLLATE TRANSPORTED IS A CONSTRUMED TO CONSTRUENT THANSPORT THANSPORT THANSPORT THANSPORT THANSPORT THANSPORT THANSPORT THANSPORT IS a propries that a squadrighler in a screen information is in a coron**

#### **INCARICO IN USCITA**

**SEGNALATORE Il segretario gestisce le forme di comunicazioni più classiche un sede ma in uscita può esserci bisogno di mezzi diversi, in mancanza di telefono, PC e "postini" veloci. Si rivela quindi molto utile la competenza del segnalatore: in grado di usare il Morse oppure il semaforico, il fischietto o le bandierine.**

**Egli dovrà essere in grado di comunicare sia ai propri compagni di Sq. che ad altre persone, non sempre necessariamente Scout o Guide (…deve avere con se tutti gli strumenti per segnalare… anche una radio magari…).**

**Direi che non vi sono altri incarichi o posti d'azione dedicati alla comunicazione, però negli articoli dell'inserto si parla di molti modi di fare comunicazione, ed allora chi la fa?**

**Qui saltano in primo piano i talenti di ciascuno.**

**Abbiamo visto infatti che la comunicazione è "roba" che, per lo più, si fa con i testi, i disegni ed il PC. Non vi resta che individuare, tra di voi: il miglior scrittore, il miglior disegnatore ed il più esperto in software vario.**

**E se nella Sq. non vi fosse nessuno di questi talenti? Beh, a questo dovrete pensare prima di cimentarvi in forme di comunicazione elaborate e sofisticate! Perché andare in cerca di fare brutte figure:ammettete onestamente i vostri limiti, nessuno ve ne farà una colpa.**

**Però… però… : sarebbe bello darsi da fare per acquisire le competen-**

## **Agesci** ● **Vita di Squadriglia n. 6**

## **La Squadriglia comunica La Squadriglia comunica**

a cura della redazione di SCOUT Avventura ● scout.avventura@agesci.it

INSERTO di SCOUT AVVENTURA n.2 di MARZO 2005

INSERTO di SCOUT

AVVENTURA n.2 di MARZ

2005

#### **Coordinamento editoriale:**  Giorgio Cusma

#### **Progetto grafico e Impaginazione:** Technograph - TS

#### **Testi di:**

Mauro Bonomini Giorgio Cusma Marco Delmastro Stefano Garzaro Enrico Rocchetti Isabella Samà Paolo Vanzini

#### **Disegni di:**

Elisabetta Damini Chiara Fontanot Stefano Sandri Paolo Vanzini Jean Claudio Vinci

COMUNICARE BENE **DER NON FINIRE IN PNEFORA** DI STEFANO GARZARO DISEGNI DI STEFANO SANDRI

Fate finta che la sto ! ria sia vera. Un aereo intercontinentale precipita nel fitto della foresta dell'Amazzo ! nia. Si salvano soltanto in tre: un rappresentante di gioielli, un operatore di borsa e un esperto di comunicazioni. escono dalla fusoliera,

ma si trovano circondati dal comitato d'accoglienza degli a ! bitanti del luogo. Da segni evidenti dipinti e applicati sul corpo **cazioni**, con molta degli indigeni, i tre sopravvissuti compren ! dono di trovarsi da- suoni che sembrano vanti a degli antropofagi, cioè a dei mangiatori di uomini. Sudando freddo, o- lizzano,poisiincuriognuno cerca di salvar !

prie competenze. Il

ielli apre la sua valigetta offrendo zaffiri, topazi e rubini; i can ! nibali arraffano i gio-

2

stonano nei loro piu ! maggi, acchiappano il rappresentante e lo mettono a bollire nel pentolone. L'operatore di borsa,

Pesti e malconci, i tre nibali dopo venti sesicuro di sé, spiega in inglese i vantaggi di un investimento in azioni della Pongosoft Corporation, ma i cancondi lo buttano nel pentolone e usano i tabulati della Borsa di Londra per alimentare il fuoco.

si utilizzando le pro ! a loro volta delle rappresentante di gio ! stesso linguaggio di ielli luccicanti, li inca- spalle. L'esperto di comunicalma, compie semplici gesti ed emette far parte di un lin ! guaggio primordiale. I cannibali si tranquil ! siscono e infine fanno domande usando lo gesti e suoni. Alla fine, tutti si inoltrano nella foresta ridendo e dandosi pacche sulle

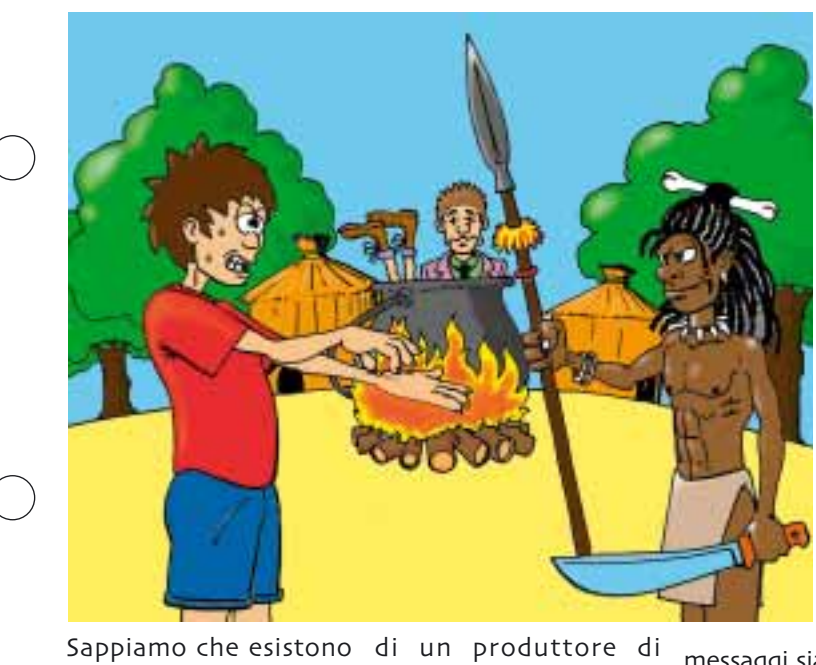

sono comuni a tutte le razze umane e a tutte le culture. Ma che cosa avrà comunicato ai cannibali quel nostro amico? Forse avrà fatto credere di essere la divinità cascata dal cielo attesa da secoli, o avrà offerto aiuto per costruire un canale tra le paludi, o forse avrà

barzellette. Sicuramente

#### **re** significa trasmettere un'i**nformazione** grazie a dei

Comunica-

messaggi.

L'informazione parte da u ! na fonte e arriva a un destinata-

rio. Perché la comuni ! cazione funzioni, è indispensa ! bile che i

ದೆ.

**alfabeti di gesti, versi e** bibite gassate o di una **posizioni del corpo** che star del cinema. Oggi, soltanto raccontato usare male la sua ric-! tutti con i suoi mezzi l'esperto comunicato- di comunicazione per re era il più ricco dei convincere l'intero utre sopravvissuti, più niverso che meglio di chi sa comunicare e possiede i mezzi di co ! municazione ha il mondo nelle sue mani: può usare bene il suo potere, ad esempio insegnando a tutti come vivere meglio, come sconfiggere l'ignoran ! za e la povertà, a vivere in pace; può invece chezza, bombardando messaggi siano trasmessi con un **codice** – cioè con un insieme di segni – conosciuto sia da chi emette l'informazione sia da chi la riceve. Se il codice è sconosciuto anche a uno solo dei due, tutto va a catafascio. Chi conosce molti codici, naturalmente, è più ricco di chi ne conosce pochi. È bene quindi che tu impari sia a trasmettere sia a ricevere in modo corretto # scambiando informazioni che siano ricche di contenuto, e non bolle di sapone. Se così non fosse, correrai il rischio di finire a cuocere nel pentolone.

ricco di un banchiere, lui non c'è nessuno.

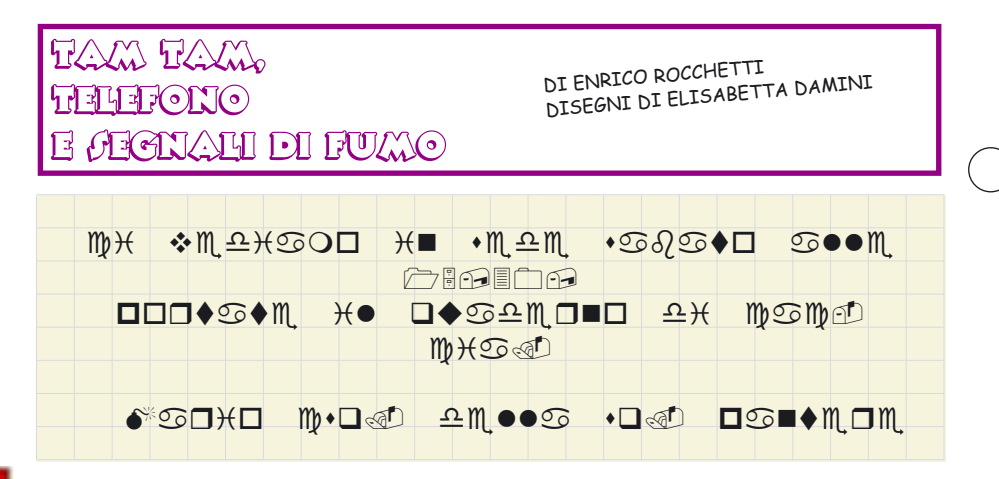

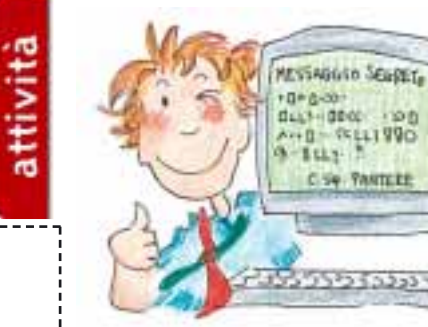

Questo fu quello che al posto delapparve, sul computer l'alfabeto di Alessio, quando aprì normale l'allegato alla mail che che i comugli aveva spedito il Capo ni mortali Squadriglia.

sto pietrificato dinnanzi care. ad un testo del genere, Del resto loma lui no, così come ro non eraogni altro componente no proprio della Sq. Pantere, non come tutti può perdersi d'animo glialtri, eraalla vista di un tale mes- no i fieri saggio# lui conosce il componenti codice.

Chiunque sarebbe rima- per comuniutilizzano

della glorio-

4

Eh si, ormai sa Squadriglia delle da venticin- Pantere la più antica del que anni, Reparto e quella con un tutti i com- bagaglio di tradizioni ponenti di da far invidia alla regina questa Squa- d'Inghilterra.

driglia si pas- Erano gli unici ad usare sano i mes- quest'alfabetoee nessun saggi usando altro del Reparto lo questi segni conosceva tranne Car-

> SE PANTERE. LA PIU VECCHIA DEL

lo, il Capo Reparto, che da giovane era stato anche lui una Pantera, ma come tutti gli altri si sarebbe fatto torturare a morte prima di rivelare la soluzione e dalle pagine un po' all'enigma.

Le Pantere usavano quest'alfabeto segreto in tutte le occasioni, nei grandi giochi per passarsi informazioni, per comunicare tra loro notizie e per scrivere il libro d'oro. Già, custodito in una

robusta cassetta chiusa da un lucchetto e fissata al muro dell'angolo di Sq., c'era il libro d'oro della Sq. La raccolta delle foto. dei resoconti delle usci- cerimonia, perché si

Gruppo, invitato alla cerimonia dal Capo Squadriglia di allora aveva assistito all'evento.

te, i nomi di tutte le eseguiva una specie di Sì ho detto proprio

Pantere passate, le gesta della Squadriglia ai Campi Estivi, e molto altro ancora, era tutto raccolto in quel librone dalla copertina di cuoio sdrucite.

Naturalmente questo documento non si mostrava a chicchessia. solo i membri della Sq. attuale o passata e naturalmente futura avrebbero avuto accesso alla lettura del sacro libro della Sq.

> Era suc! cesso solo una volta che il libro fosse aperto alla presenza d'estra ! nei. il fondatore del

Si comincia col riunirsi tutti in uniforme perfetta e dopo aver bevuto la pozione segreta…ma cosa sto facendo, voi non siete Pantere e non posso rivelarvi questi segreti e poi voi avrete sicuramente le vostre procedure per l'apertura del vostro libro d'oro. Questa non è l'unica tradizione della Sq. Pantere, su un vecchio

attivita

rito prima di aprire il

documento.

libro scout americano hanno trovato tutti i segni usati dagli indiani d'america per comunicare tra loro e anche quest'alfabeto muto è entrato nella consuetudine della Squadriglia. Raramente due Pantere, specie al campo, urlano tra loro per dirsi qualcosa, basta un cenno, due e tutto è chiaro"

Quando si muovono nel bosco durante i grandi giochi, non scambiano una parola per non essere scoperti dagli altri e riescono sempre a spostarsi nel silenzio assolu-

5

to pur comunicandosi tranquillamente gli spostamenti degli avversari.  $\dot{\mathsf{E}}$  proprio vero, questa Squadriglia ha sempre messo al primo posto la comunicazione fra i suoi componenti.

Nell'angolo ha sempre troneggiato, appesa alla parete, una bellissima bacheca dove hanno sempre trovato posto messaggi, avvisi, foto e quant'altro ognuno volesse mettere a conoscenza degli altri.

attività È lì a disposizione di tutti e chi, anche estraneo alla Squadriglia, voglia comunicare qualcosa basta che attacchi l'avviso a quel pannello. Dopo ogni uscita si possono ammirare le foto

tiche"

visita"

Sopra la bacheca lo scudo della Squadriglia. appeso in alto quasi volesse dire: -" questa è la squadriglia Pantere, la più forte del Reparto". Al centro di esso la testa di una pantera che ruggisce e sul fondo i colori di Sq., è molto vecchio e ad ogni campo viene appeso al portale dell'angolo, per dare il benvenuto a chi entra in

più significative e simpa-

Sì gran bella Squadriglia quella delle Pantere, precisa in tutte le cose che fa, anche la catena telefonica per le comunicazioni durante la settimana è sempre stata la più efficiente di tutto il Reparto.

Partendo dal Csq. la telefonata passa di casa in casa fino a raggiungere il Vice Capo che chiamando il Csg. chiude la catena confermando quindi che tutti sono stati avvisati"

Facendo così le Pantere sono riuscite a passare voce ed ad essere pronti in venti minuti quella volta che Carlo, il Capo Reparto, alle due del pomeriggio del sabato comunicò una missione di Squadriglia così a sangue freddo.

Naturalmente le Pantere quel giorno furono le prime a raggiungere il luogo dell'appuntamento armate di tutto punto con zaini, tenda e provviste per due giorni.

Certo, la comunicazione è importante e saper comunicare bene è una gran cosa, tenetelo ben a mente.

Prendete esempio dalla Squadriglia di cui abbiamo finora parlato.

I suoi membri hanno messo al primo posto tutto questo fin dalla notte dei tempi e finora tutto è filato sempre liscio.

A proposito volete sapere il significato del messaggio iniziale?... Entrate nella squadriglia Pantere!!!!

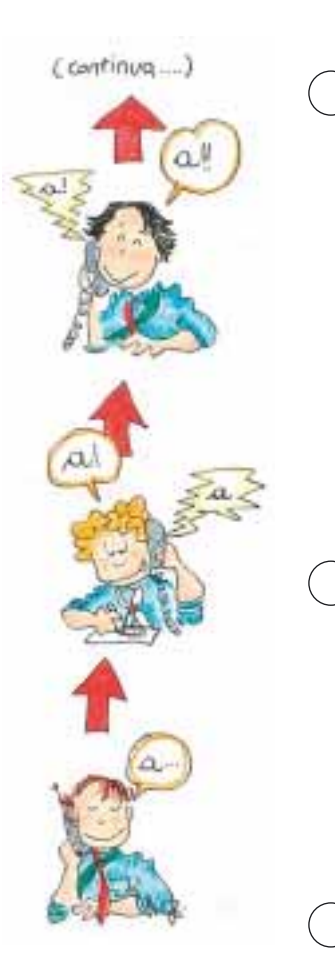

### IL ALLO DI AQUADRICHIA

… e perchè no!

Un sito web non può sostituire la vecchia catena telefonica per le informazioni urgenti: non tutti hanno in casa un computer collegato alla rete, non tutti leggono la posta

elettronica tutti i giorni! Un sito scout invece è ottimo per le comunicazioni da "bacheca": i progetti di Squadriglia, le foto dell'ultima uscita. ... Il tuo sito sarà visibile in tutto il mondo, non dimenticarlo quando decidi che cosa pubblicare: una sezione dedicata a presentare gli Scout è certamente una buon biglietto da visita.

Un recapito email a cui chiedere informazioni è una buona idea, ma sii cauto nel pubblicare indirizzi reali o numeri di telefono. Lo stesso vale per le fotografie: meglio foto di gruppo che primi piani di singoli.

NOME E COGNOME INDIRIZZO Nº TELEFONICO

Che cosa ti serve? Per prima cosa un computer con una connessione alla rete, su cui installare un programma per preparare le pagine del sito. Se conosci un po' di linguaggio HTML andrà bene un qualunque editor di testo, altrimenti puoi usare un editor visuale. Una soluzione gratuita per siti semplici è il compositore di Mozilla (www.mozilla.org). Per la grafica lascia spazio alla fantasia senza trascurare la leggibilità. Usa al massimo due caratteri, meglio se senza le "grazie" (per esempio il Verdana), con contrasti di colori leggibili (bene nero su bianco. mai arancione su

Ti servirà un programma per disegni e immagini. Una buona scelta è Gimp (www.gimop.org),

DI MARCO DALMASTRO

anch'esso gratuito, che non ha nulla da invidiare a **Photoshop**. Un buon sito scout sarà leggero e facile da caricare: rimpicciolisci le fotografie delle macchine digitali o quelle scansite, e usa formati compressi come il JPEG. Quando il sito è pronto sul tuo computer, avrai bisogno di uno spazio su cui pubblicarlo" Molti siti ne mettono a disposizione di gratuito, a volte chiedendo la pubblicazione di banner pubblicitari sulle tue pagine: scegli con cura! É possibile che il tuo gruppo abbia già un suo sito: le tue pagine potrebbero diventarne una sottosezione. Ti manca solo più un programma FTP (protocollo di trasferimento dei file) per caricare le pagine: EmFTP (www.emftp.com) funziona benissimo e anche lui è gratuito!

7

verde).

#### COMUNICARE ACH ALTRI

DI MAURO BONOMINI DISEGNI DI DI JEAN CLAUDIO VINCI

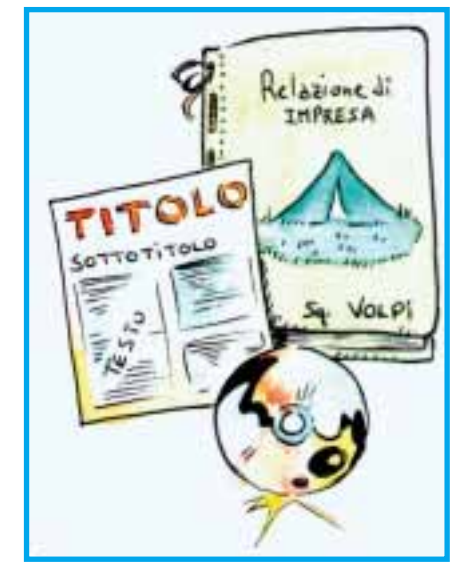

Se l'impresa è finita, se bisogna pubblicizzare la grande festa organizzata dalla squadriglia, se dobbiamo presentare l'inchiesta che abbiamo svolto con tanto impegno… ci vuole una bella "comunicazione esterna". Passiamo in rassegna velocemente i mezzi espressivi utilizzabili.

attività

RELAZIONE: è di solito rivolta a poche, ma importanti persone,

Capi Re-Incaricati di Zona. re ordinaun titolo.

come

esposizio-

ne (crona-<br>ca della della realizzazione) e una conc l u s i o n e (contenen! te i risultati della verifica finale). Se qualcuno della Squadriglia sa usare un word processor è

parto# gli vere (in senso di Deve esse- scritta a mano. Nella ta, quindi la **documentazione** prevedere **iconografica**, cioè i un'**intro- piantine** ecc. Una **duzione, copertina** in cartonciuna **descri-** no rigido, sulla quale zione dei scriverete il titolo e il mezzi e de- nome della Squa**gli stru- driglia**, sarà degno m e n t i completamento **usati**, una dell'opera. Squadriglia chi sa scribuona grafia) bene può anche essere relazione si inserisce disegni, le foto, le

meglio, ma se c'è nella

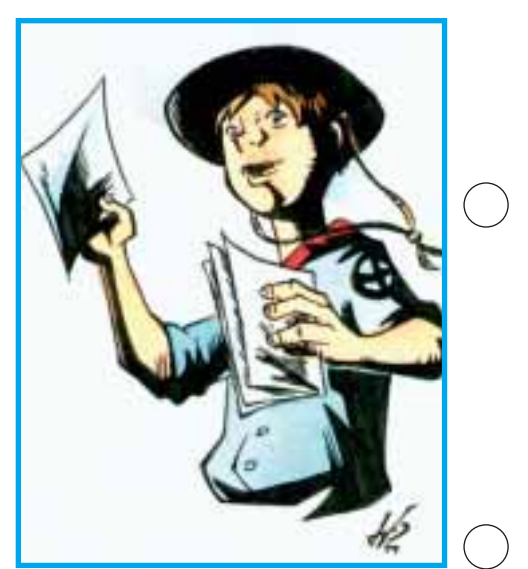

#### **MANIFESTO PUBBLI- volantini** (il volantino) gnare una sottile linea **CITARIO, CARTELLO-** è un piccolo manife- divisoria (filetto) per **NE DI PRESENTAZIO-** sto!).

**chi** bianca. Si scrive **fotocopiatrice**). teri grandi per i titoli, l'importanza. Una volta tracciati i lo o biro. Si può dise- opere! caratteri con il pennarello le righe a matita

vengono cancellate. Nel cartellone si possono inserire disegni e fotografie e si possono usare colori diversi per le scritte (ma ricordatevi che molti colori distraggono e fanno perdere di vista il messaggio). Con lo stesso principio si agisce per i

**NE, VOLANTINO: si GIORNALINO: anche dall'altro.** 

questa prova si tirano la solita matita, poi si i testi, ma pochi colori a matita le righe di delimitano gli **spazi** e-tipi di-carattere-sono riferimento sul carton- **dove inserire le foto**, si meglio che tanti. cino definitivo, calco- tracciano le righe re- Ricordatevi - sempre lando bene la lunghez- golari su cui scrivere e che Avventura attende za di ogni carattere. silavoracconpennarel- una copia delle vostre

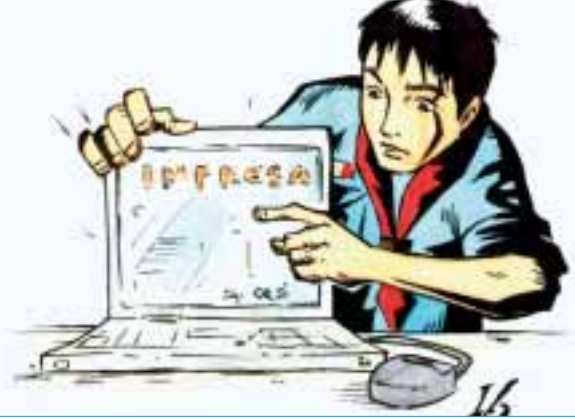

separare un articolo

utilizzano **cartoncini**, qui l'informatica può **CD-ROM**: qui ci vuole anche **colorati**, a **fogli** darci una grande ma- proprio il **computer**. **grandi** (anche 1x2mt o no, ma si può fare Con un programma per più), si può utilizzare anche con il metodo costruire siti internet anche la **carta da pac-** antico (**ciclostile o** (tipo **Front Page**) si con **pennarelli o pen-** L'impostazione più ve- ne, nelle quali possia**nelli**. Per prima cosa si loce è quella della **divi-** mo inserire **testi** e esegue, su un foglio **sione per colonne**, ad **immagini** (digitali, ovpiccolo di carta, una esempio tre colonne, viamente). I disegni e **prova per distribuire** assegnando ad ogni le foto non digitali pos**bene gli spazi e l'altez-** articolo una, due o tre sono essere passati **za dei caratteri** (carat- colonne a seconda del- sotto **scanner** e quindi più piccoli per le spie- Manualmente le co- <sub>P</sub>ossono usare **caratte**gazioni). Sulla base di lonne si disegnano con **ri** e **colori** differenti per compongono le pagiinseriti. Anche qui si

attività

## ${\color{blue}\text{CCLO}}$ IL NOVYTHO CHE NON CONOCEYA

TESTO E DISEGNI DI PAOLO VANZINI

#### Ricette e consigli per una buona composizione grafica

Ciccio era un novizio grassoccio, capace di ingurgitare qualunque prodotto della sua fantasia gastronomica. di certe invenzioni solo perché era bravino con la grafica e quindi addetto alle comunicazioni verso l'esterno.

Il suo motto era: «Ci – disse – è una delle sono dentro solo cose buone: non può essere cattivo!», ma quella volta che lo disse davanti al pane e nutella farcito con salame, il Vice gli tirò il libro più pesante dello scaffale. Sotto una pioggia di fette di suino al cacao. notammo il titolo: L'effetto-finale-dipen-"Gestalt""

attività

Salvatosi dall'incidente, considerò l'evento un segno del cielo e divorò il libro (in senso figurato) in pochi giorni. Smise di mangiare porcherie mentre le sue composizioni grafivista d'occhio"

Incuriositi da questo cambiamento gli chiedemmo di raccontarci le sue scoperte.

Sopportavamo la vista *re unicamente l'insie*motto: «Non ha valore ognuna delle parti di un'opera, ma ha valome, il quale è sempre superiore alla somma degli elementi che lo compongono».

Iniziò con il suo nuovo

Non l'ho inventata io teorie della percezione più importanti nella storia dell'arte. la teoria della *gestalt* **1-INGREDIENTI**  $(forma).$ 

Applicata alla cucina dice che una buona ricetta non è semplicemente un insieme di<br>buoni *ingredienti*. ingredienti. derà da dosi, procedimenti, tempi e temperature.

che miglioravano a fetto con un carattere Così nella grafica l'insieme degli elementi vale molto di più della semplice "somma" di essi. Una foto meravigliosa, un testo perideale, messi insieme possono dare un risultato ottimo o pessimo, a seconda di una serie di effetti che

derivano dalla loro combinazione.

Quindi, regola numero uno: *semplicità*. Usate solo gli elementi essenziali controllando sempre se si può eliminare qualcosa: più ingredienti ci sono, più è difficile controllare l'effetto finale della loro combinazione" Ed ecco un po' di "nozioni" utili.

Colori (con i loro effetti emotivi): (Fig.1) freddi (freschezza, pulizia, tranquillità).<br>caldi (aggressi caggressività. movimento, forza, usati per colpire l'attenzione). chiari (luminosità, spazi aperti, libertà, ario-

sità). scuri: (solidità e sobrietà, serietà, malinconia).

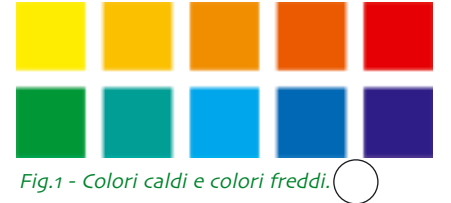

#### Testo:

bisogna sapere a chi ci si rivolge, per scrivere un testo comprensibile, che attiri l'interesse e dica tutto senza annoiare" A volte basta una frase in forma di slogan, altre volte servirà applicare tutto quello che la prof. di italiano sta tentando di insegnarci da tempo. Lettering:  $(Fiq.2)$ la scelta del tipo di

carattere, dimensioni, grassetto, corsivo, ha un suo effetto. Il computer offre un sacco di font, e spesso siamo tentati di usarne tanti insieme. La gestalt ci mette in guardia: «usa pochi elementi o ne perderai il controllo!» Limitiamoci a uno o due tipi di carattere più adatti, scegliendo tra:

graziati o serif: facili da leggere, eleganti, adatti a testi lunghi (corpo degli articoli); bastoni o sans-serif: tecnici, sobri, meno adatti al testo lungo, usati più spesso nei titoli;

script o calligrafici: molto decorativi ma poco leggibili, da usare solo quando necessario;

caratteri di fantasia: si usano per decorazione ri, dei pieni e dei vuoti:

più che come testo" Da usare con molta cautela.

Immagini: illustrazioni e fotografie sono di per sé una combinazione di stimoli diversi. attenzione quindi a utilizzarle in maniera oculata"

Strumenti multimediali: audio, video, animazioni, il PC offre possibilità enormi e di fronte a tanta potenza per

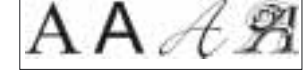

Fig.2 - Caratteri graziati, bastoni, script e di fantasia.

è quello che dà un'impressione statica o dinamica alla pagina. Contrasto figura/sfondo: (Fig.4) ogni oggetto é percepito solo in contrasto al suo sfondo"

Prossimità: (Fig.5) più

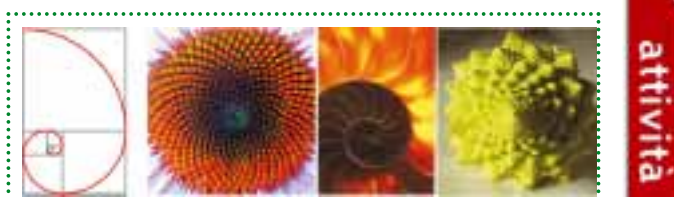

Fig.3 - La spirale aurea in natura.

noi è ancora più importante la regola numero uno: semplicità.

#### 2 - COMBINAZIONE

Proporzioni: come si decidono le dimensioni delle pagine, delle gabbie, le proporzioni tra gli oggetti? Non c'è una regola, ma un ottimo riferimento è la proporzione chiamata "aurea", 1,618, diffusissima in natura e nella storia dell'arte, una specie di "perfezione naturale". (Fig.3)

Equilibrio o squilibrio delle forme e dei cologli elementi sono vicini, più facilmente saranno visti come un unico oggetto.

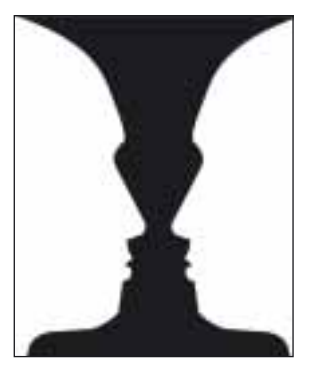

Fig.4 - Nell'immagine vedia $mo$  due visi o una coppa, a seconda dello sfondo che scegliamo.

Similarità: (Fig.6) elementi visivi simili saranno visti collegati.

Chiusura: (Fig.7) linee e forme familiari, anche se aperte o incomplete, sono percepite come linee continue e forme chiuse"

#### 3 - RICETTE (vedi inserti di animazione giornalistica e animazione

grafica sui numeri 2 e  $3$  del  $2004$ 

di un'impresa: attenzione ai "fondamentali" (gabbia di impaginazione, a ricercare la semplicità e la coerenza delle pagine (guardandole affiancate a due a due, come saranno lette).

Manifesto, poster: qualcuno lo definiva "un grido nel muro". Il testo deve essere limitato all'indispensabile, in forma di slogan immediati che colpiscano l'attenzione; per il resto è tutta immagine. Volantino, locandina, cartellone: di solito approfondisce ciò che un manifesto si limita ad enunciare"

di testo e illustrazioni.

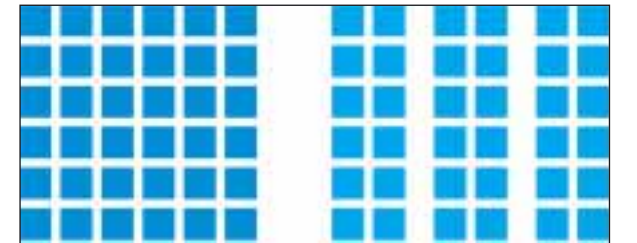

Fig.5 - Modificando appena le distanze, invece di un insieme uniforme si vedono tre colonne"

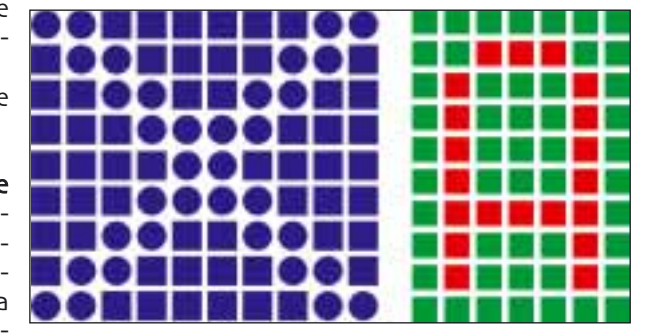

Fig.6 - Modificando la forma o il colore di alcuni elementi, compaiono una "X" e una "A".

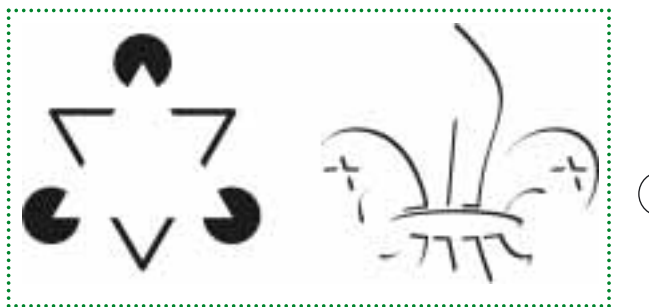

Fig. 7 - Chiusura: il triangolo bianco non c'è, ma si vede bene. E non c'è bisogno di curve chiuse per riconoscere l'immagine a destra...

formazioni sotto forma perdersi negli effetti siano-chiari. speciali.

Contiene quindi una **timediale, sito internet**: schema di base e il certa quantità di in- è fondamentale non messaggio principale **CD, presentazione mul-** Attenzione che lo

## COMUNCARE È MEXABECICO

DI ISABELLA SAMÀ - DISEGNI DI CHIARA FONTANOT

Cara Squadriglia, fare le cose bene non basta; bisogna anche saperle raccontare e diffondere. Non per farsi belli agli occhi degli altri, ma perché abbiamo delle cose importanti da dire al mondo: per esempio, che crediamo nel Bene, nell'Amore, nella Pace.

Come si fa a comunicare bene? Prendiamo come esempio quello che fanno i maestri di quest'arte, cioè i **pubblicitari**. Siamo portati a pensare che per comunicare ci voglia tanta creatività. È vero, ma non è sufficiente: sarebbe come camminare su una gamba sola. Per comunicare, ci vuole anche strategia. Che – in parole molto povere - vuol dire avere ben chiaro un obiettivo e scegliere i mezzi adatti per raggiungerlo"

Vediamo quindi come la Squadriglia può ideare una strategia di comunicazione.

comunicazione"

altri.

Pensare subito a cosa informarelaSquadriglia tiere. fare non ha senso se della missione da fare; L'obiettivo può essere non discutiamo e condi-  $\,$ sensibilizzare  $\,$ alla $\,$  fra- $\,$  più d'uno: per esempio, vidiamo lo **scopo per il** ternità tra gli uomini in informare e sensibiliz**quale ci apriamo agli** parrocchia; promuovere zare insieme, come nel

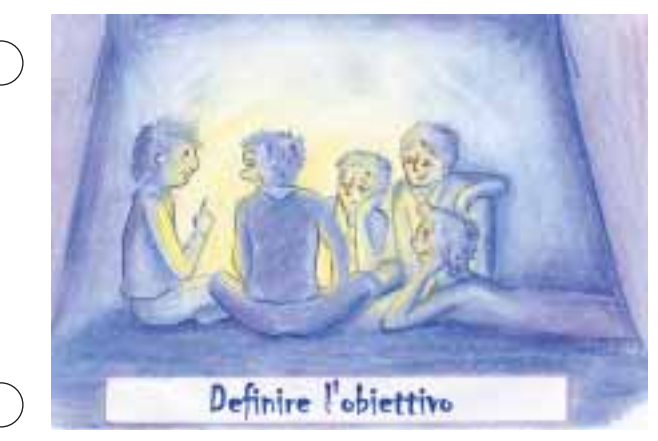

DEFINIRE L'OBIETTIVO L'obiettivo può essere le famiglie; raccogliere Innanzitutto, bisogna per esempio, **informare,** fondi per un'associaziodefinire l'obiettivo della **sensibilizzare, promuo-** ne che protegge i mino**vere o raccogliere fondi**: ri dagli abusi nel quar-

> l'adozione a distanza tra caso del raccontare la situazione dei senza fissa dimora. Di solito. però, è meglio semplificare le cose, cioè scegliere un solo obiettivo. Se questo è complesso, meglio suddividerlo in sub-obiettivi: primo, informare; secondo, sensibilizzare. La cosa più importante di tutte, è porsi un obiettivo che sia realmente raggiungibile,

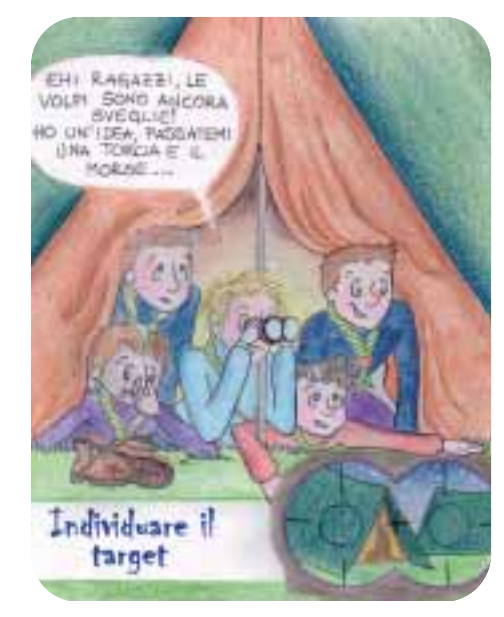

altrimenti non ha senso faticare!!! Inoltre, cominciate sin dall'inizio a dirvi in che rio; e così via. raggiunto.

attività

#### INDIVIDUARE E CONOSCERE IL TARGET

Per target, si intende il gruppo di destinatari ai quali ci rivolgiamo. Non è vero che quando comunichiamo parliamo a tutti, indistintamente: faremmo solo una gran confusione!

Dall'obiettivo, deve discendere il target: negli esempi di prima.

modo potete verificare Naturalmente, l'indiviche il vostro obiettivo duazione dei destinasi potrà considerare tari è frutto di una ne a distanza tra le famiglie degli scelta: siete voi a stabilire a chi è opportuno rivolgersi e a

informo chino. E se non conod e l l a scete bene i vostri demissione stinatari, studiateli! miei

#### squadri- **STABILIRE IL** lieri; **MESSAGGIO** و

sensibi- Decise le persone alle lizzo alla quali-comunicare, stabifraternità lite il **messaggio da far** interna- **arrivare loro forte e** zionale i **chiaro**, nella **testa e nel** giovani, e **cuore**. Il messaggio può non gli essere riassunto in uno anziani, **slogan**, perché, per della mia essere memorizzato, parroc- deve essere semplice. Il chia; pro- messaggio, poi, deve muovo essere trattato con il l'adozio-Scout e non dell'orato- parlare, per esempio, linguaggio adatto al target e con il tono giusto per coinvolgerlo. agli squadriglieri con un tono formale può comunicare distanza emotiva; sensibilizzare alla fraternità internazionale con un tono scolastico può essere contro-

producente; così come parlare agli anziani con un linguaggio difficile può creare incomprensioni.

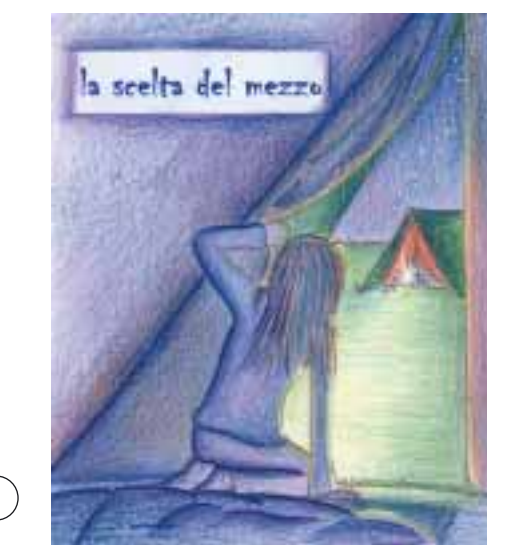

#### LA SCELTA DEL MEZZO

I pubblicitari non scelgono i mezzi a caso e neppure noi dobbiamo farlo, perché ogni mezzo di comunicazione ha delle caratteristiche tali che lo rendono più opportuno per un target e per un messaggio. Per esempio, le affissioni sono utili per raggiungere un gran numero di persone, coloro i quali si spostano di casa spesso, ma devono usare un'immagine di grande impatto per catturare l'attenzione e devono avere slogan e qualche altra frase scritti molto in gran-

de; i filmati, invece, la Squadri-

restituiscono una realtà lontana, usano la forza delle immagini, che è più forte in questo caso del suono. ma hanno bisogno di un luogo al chiuso dove proiettarli; e così via" glia, fare l'elenco dei materiali di comunicazione da produrre (volantino, sito inter-

PER CONCLUDERE

Abbiamo toccato i cardini di una strategia di comunicazione, ma ricordiamoci di altre cose di cui ci dobbiamo occupare:

cioè, di tutta la parte operativa, quella che realizza i nostri intenti, che racchiude le nostre cognizioni sul target e il messaggio, guella che usa i mezzi da noi individuati. Significa, in pratica, per

net, mostra, ecc.), l'elenco della materia prima (carta, penna, computer, ecc.), stilare il budget (calcolo dei costi), fare il timing (cioè stabilire i tempi di ogni azione), distribuire gli incarichi (i ruoli operati $vi!)$ . In questa affascinate avventura, che è la pianificazione di una strategia comunicativa, ci sentiremo anche

noi un po' pubblicitari e soprattutto, impareremo a capire cosa c'è dietro ai tanti messaggi che ci arrivano.

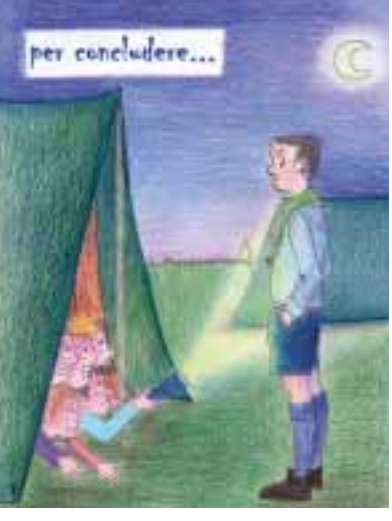

tabilize il messaggio

attività